# **3.5 Symbol Tables Applications**

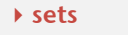

- **‣** dictionary clients
- **‣** indexing clients
- **‣** sparse vectors

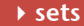

2

4

- 
- 

*Algorithms in Java, 4th Edition* · *Robert Sedgewick and Kevin Wayne* · *Copyright © 2009* · *January 22, 2010 10:56:33 PM*

# Set API

#### Mathematical set. A collection of distinct keys.

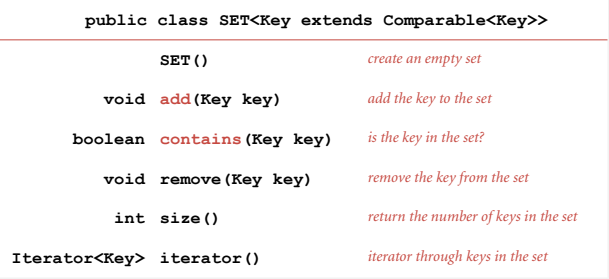

# Q. How to implement?

# Exception filter

- Read in a list of words from one file.
- Print out all words from standard input that are { in, not in } the list.

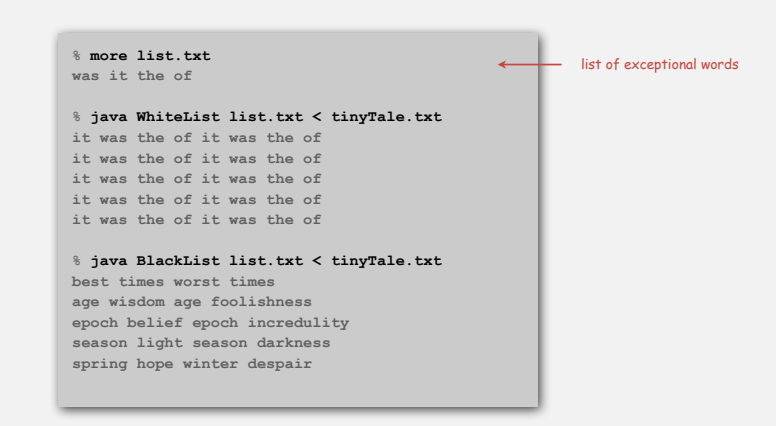

## Exception filter applications

- Read in a list of words from one file.
- Print out all words from standard input that are { in, not in } the list.

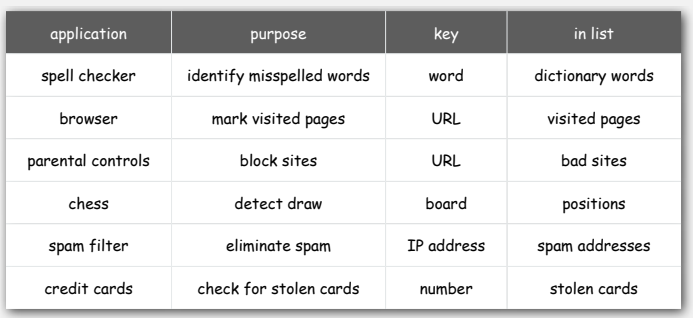

# Exception filter: Java implementation

• Read in a list of words from one file.

5

• Print out all words from standard input that are { in, not in } the list.

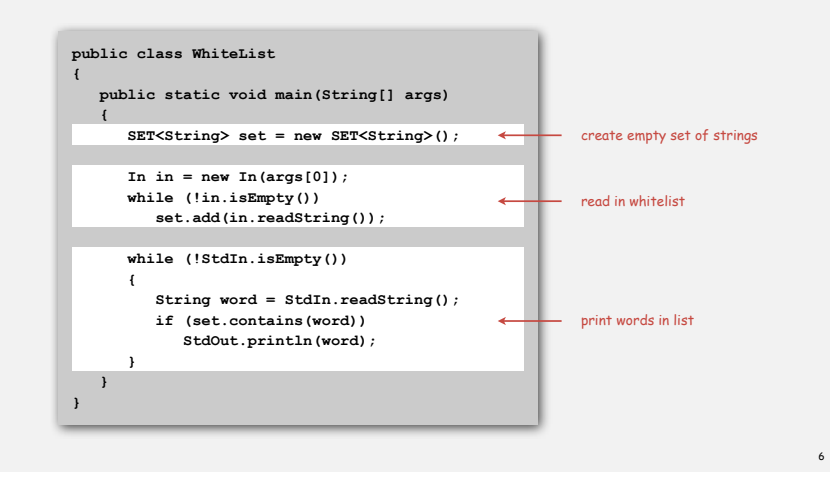

# Exception filter: Java implementation

- Read in a list of words from one file.
- Print out all words from standard input that are { in, not in } the list.

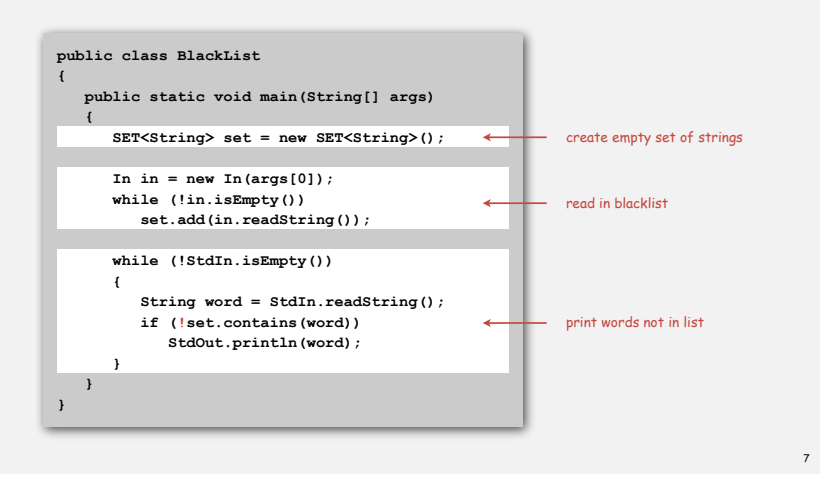

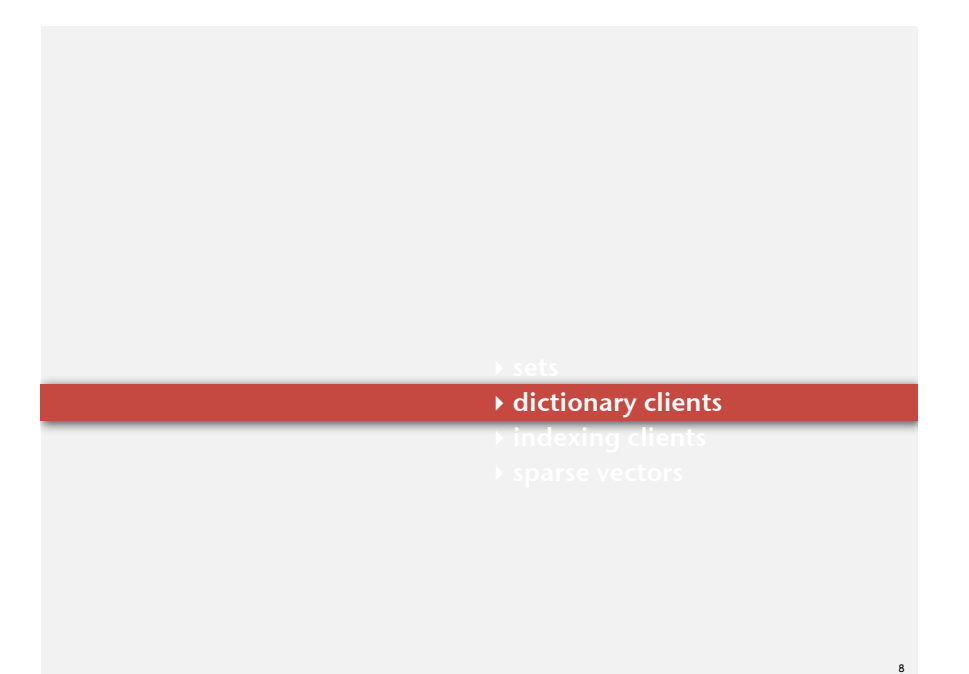

# Dictionary lookup

#### Command-line arguments.

- A comma-separated value (CSV) file.
- Key field.
- Value field.

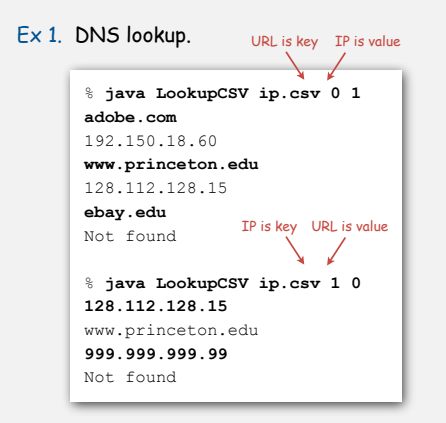

**% more ip.csv www.princeton.edu,128.112.128.15 www.cs.princeton.edu,128.112.136.35 www.math.princeton.edu,128.112.18.11 www.cs.harvard.edu,140.247.50.127 www.harvard.edu,128.103.60.24 www.yale.edu,130.132.51.8 www.econ.yale.edu,128.36.236.74 www.cs.yale.edu,128.36.229.30 espn.com,199.181.135.201 yahoo.com,66.94.234.13 msn.com,207.68.172.246 google.com,64.233.167.99 baidu.com,202.108.22.33 yahoo.co.jp,202.93.91.141 sina.com.cn,202.108.33.32 ebay.com,66.135.192.87 adobe.com,192.150.18.60 163.com,220.181.29.154 passport.net,65.54.179.226 tom.com,61.135.158.237 nate.com,203.226.253.11 cnn.com,64.236.16.20 daum.net,211.115.77.211 blogger.com,66.102.15.100 fastclick.com,205.180.86.4 wikipedia.org,66.230.200.100 rakuten.co.jp,202.72.51.22 ...**

# Dictionary lookup

# Command-line arguments.

- A comma-separated value (CSV) file.
- Key field.
- Value field.

## Ex 2. Amino acids.

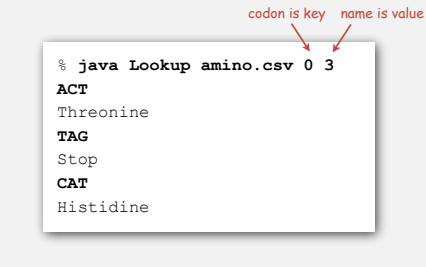

**% more amino.csv TTT,Phe,F,Phenylalanine TTC,Phe,F,Phenylalanine TTA,Leu,L,Leucine TTG,Leu,L,Leucine TCT,Ser,S,Serine TCC,Ser,S,Serine TCA,Ser,S,Serine TCG,Ser,S,Serine TAT,Tyr,Y,Tyrosine TAC,Tyr,Y,Tyrosine TAA,Stop,Stop,Stop TAG,Stop,Stop,Stop TGT,Cys,C,Cysteine TGC,Cys,C,Cysteine TGA,Stop,Stop,Stop TGG,Trp,W,Tryptophan CTT,Leu,L,Leucine CTC,Leu,L,Leucine CTA,Leu,L,Leucine CTG,Leu,L,Leucine CCT,Pro,P,Proline CCC,Pro,P,Proline CCA,Pro,P,Proline CCG,Pro,P,Proline CAT,His,H,Histidine CAC,His,H,Histidine CAA,Gln,Q,Glutamine CAG,Gln,Q,Glutamine CGT,Arg,R,Arginine CGC,Arg,R,Arginine ...**

# Dictionary lookup: Java implementation

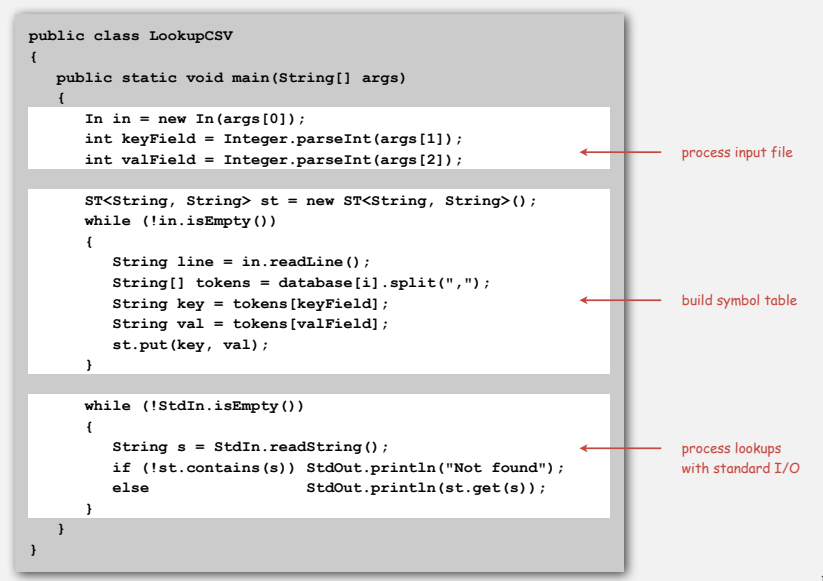

# Dictionary lookup

#### Command-line arguments.

- A comma-separated value (CSV) file.
- Key field.
- Value field.

# Ex 3. Class list.

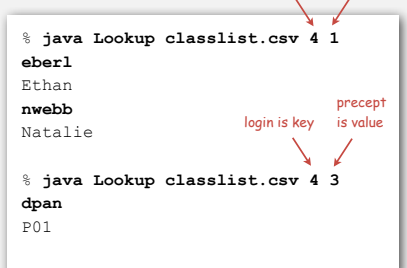

login is key is value

first name

#### **% more classlist.csv 13,Berl,Ethan Michael,P01,eberl**

**11,Bourque,Alexander Joseph,P01,abourque 12,Cao,Phillips Minghua,P01,pcao 11,Chehoud,Christel,P01,cchehoud 10,Douglas,Malia Morioka,P01,malia 12,Haddock,Sara Lynn,P01,shaddock 12,Hantman,Nicole Samantha,P01,nhantman 11,Hesterberg,Adam Classen,P01,ahesterb 13,Hwang,Roland Lee,P01,rhwang 13,Hyde,Gregory Thomas,P01,ghyde 13,Kim,Hyunmoon,P01,hktwo 11,Kleinfeld,Ivan Maximillian,P01,ikleinfe 12,Korac,Damjan,P01,dkorac 11,MacDonald,Graham David,P01,gmacdona 10,Michal,Brian Thomas,P01,bmichal 12,Nam,Seung Hyeon,P01,seungnam 11,Nastasescu,Maria Monica,P01,mnastase 11,Pan,Di,P01,dpan 12,Partridge,Brenton Alan,P01,bpartrid 13,Rilee,Alexander,P01,arilee 13,Roopakalu,Ajay,P01,aroopaka 11,Sheng,Ben C,P01,bsheng 12,Webb,Natalie Sue,P01,nwebb ...**

9

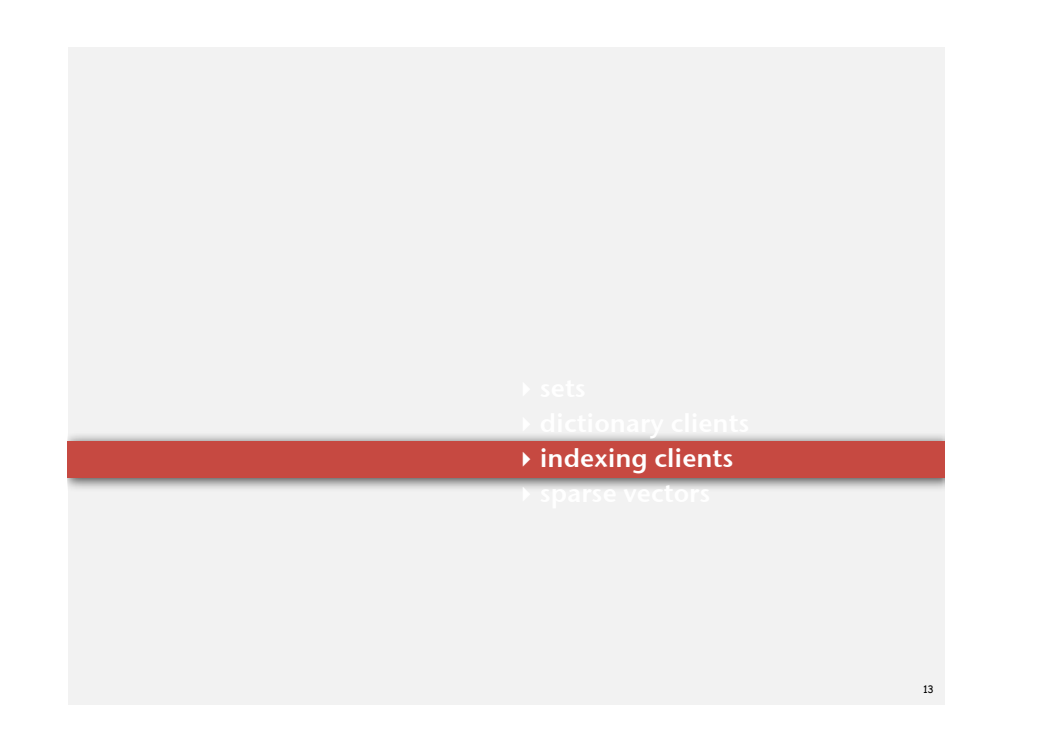

# File indexing

# Goal. Index a PC (or the web).

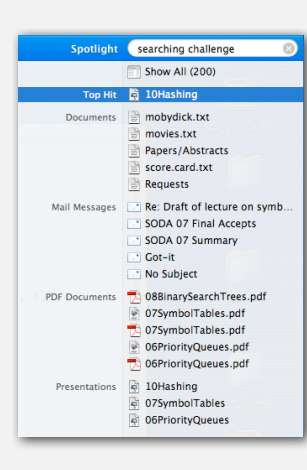

#### File indexing

Goal. Given a list of files specified as command-line arguments, create an index so that can efficiently find all files containing a given query string.

#### **% ls \*.txt**

**aesop.txt magna.txt moby.txt sawyer.txt tale.txt** 

**% java FileIndex \*.txt freedom magna.txt moby.txt tale.txt**

**whale** 

**moby.txt**

**lamb sawyer.txt aesop.txt**

#### **% ls \*.java**

**% java FileIndex \*.java BlackList.java Concordance.java DeDup.java FileIndex.java ST.java SET.java WhiteList.java** 

15

**import FileIndex.java SET.java ST.java**

#### **Comparator null**

Solution. Key = query string; value = set of files containing that string.

#### File indexing

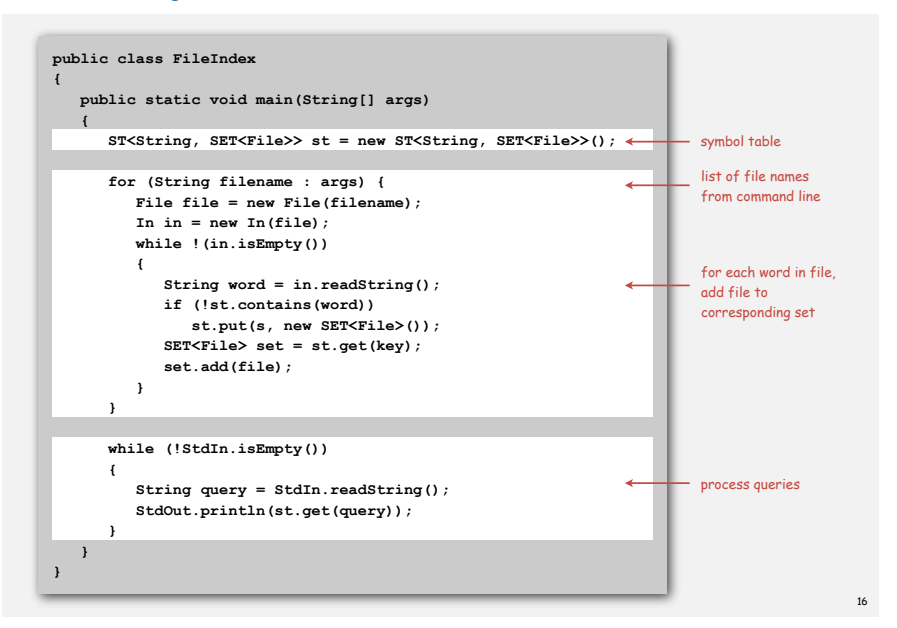

#### Book index

# Goal. Index for an e-book.

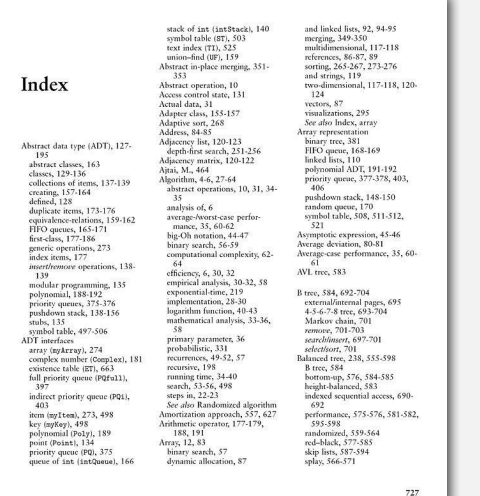

#### Concordance

Goal. Preprocess a text corpus to support concordance queries: given a word, find all occurrences with their immediate contexts.

#### **% java Concordance tale.txt**

**tongues of the two \*cities\* that were blended in** 

#### **majesty**

**cities**

**their turnkeys and the \*majesty\* of the law fired me treason against the \*majesty\* of the people in of his most gracious \*majesty\* king george the third** 

#### **princeton**

**no matches**

17

# Concordance

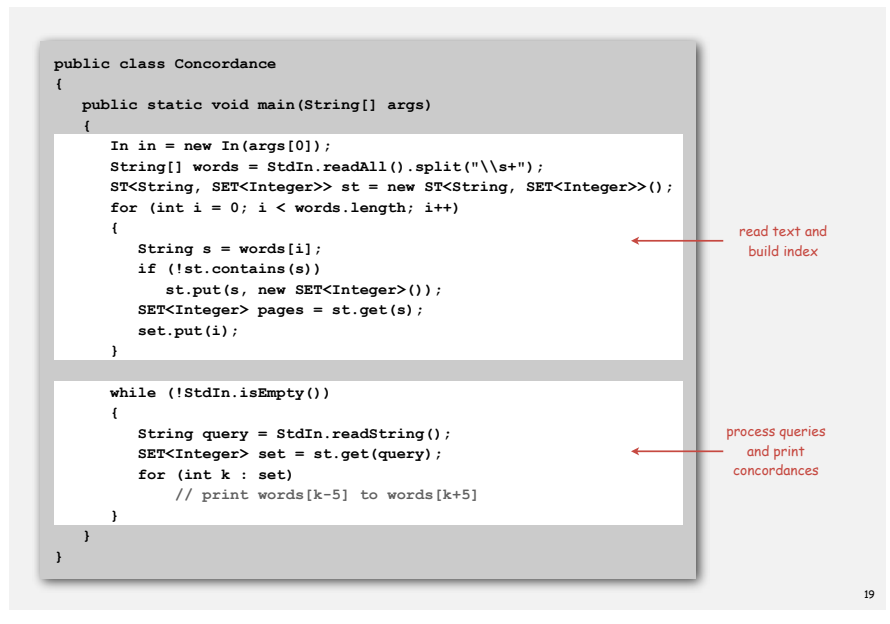

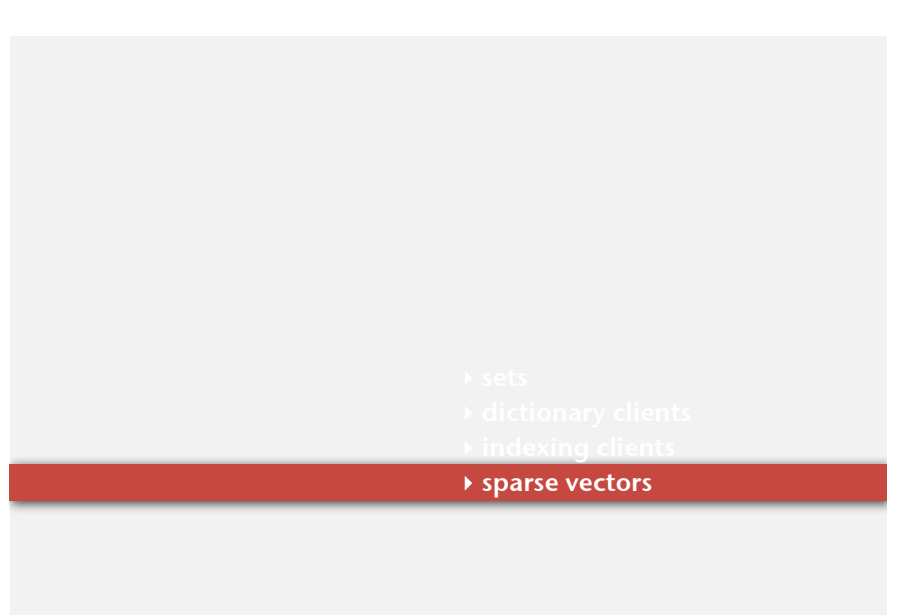

#### Matrix-vector multiplication (standard implementation)

**{**

**}**

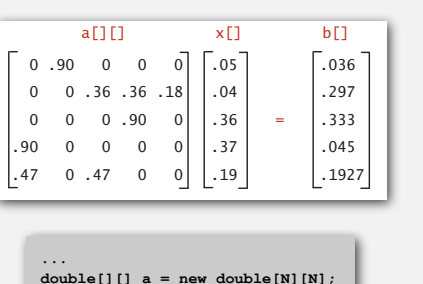

**double[][] a = new double[N][N]; double[] x = new double[N]; double[] b = new double[N]; ... // initialize a[][] and x[] ...** for (int i = 0; i < N; i++)  $\leftarrow$  **sum = 0.0; for** (int  $j = 0$ ;  $j < N$ ;  $j++)$  **sum += a[i][j]\*x[j];**  $b[i] = sum;$ nested loops  $N^2$  running time

21

#### Sparse matrix-vector multiplication

Problem. Sparse matrix-vector multiplication.

Assumptions. Matrix dimension is 10,000; average nonzeros per row ~ 10.

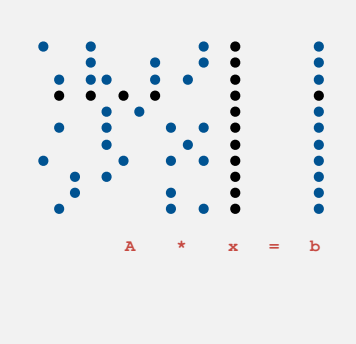

22

#### Vector representations

#### 1D array (standard) representation.

- Constant time access to elements.
- Space proportional to N.

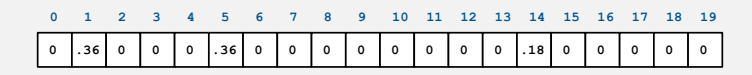

#### Symbol table representation.

- key = index, value = entry
- Efficient iterator.
- Space proportional to number of nonzeros.

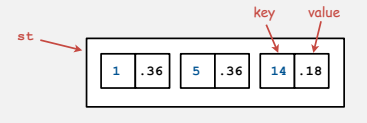

### Sparse vector data type

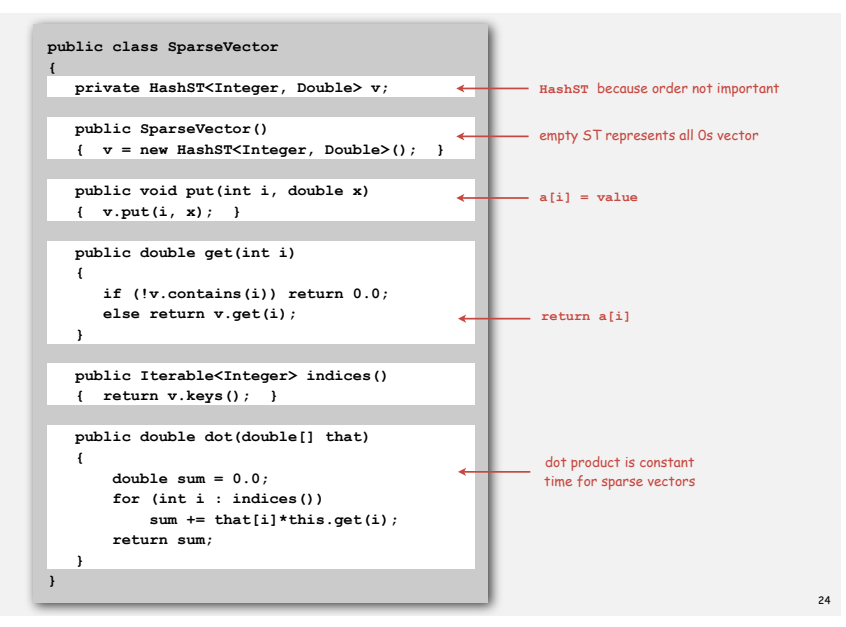

#### Matrix representations

2D array (standard) representation: Each row of matrix is an array.

- Constant time access to elements.
- Space proportional to  $N^2$ .

# Sparse representation: Each row of matrix is a sparse vector.

- Efficient access to elements.
- Space proportional to number of nonzeros (plus N).

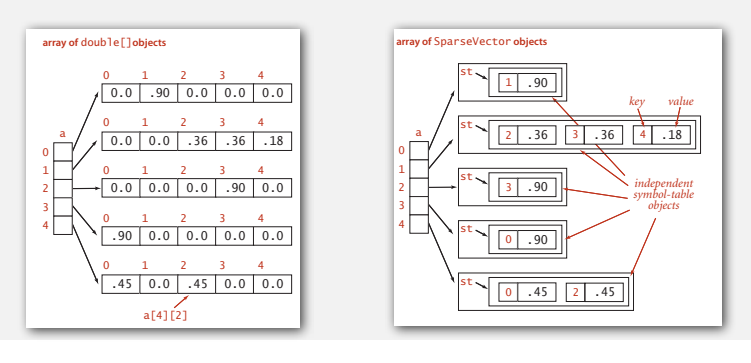

### Sparse matrix-vector multiplication

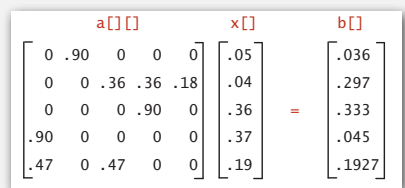

**Matrix-vector multiplication**

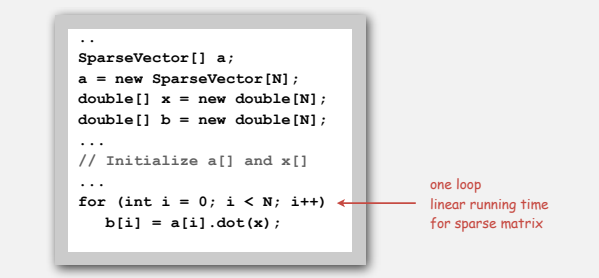

# Searching challenge 2A:

Problem. IP lookups in a web monitoring device. Assumption A. Billions of lookups, millions of distinct addresses.

#### Which searching method to use?

- 1) Sequential search in a linked list.
- 2) Binary search in an ordered array.
- 3) Need better method, all too slow.
- 4) Doesn't matter much, all fast enough.

- 
- 
- **‣** sparse vectors

# **‣** challenges

25

### Searching challenge 2A

Problem. IP lookups in a web monitoring device. Assumption A. Billions of lookups, millions of distinct addresses.

# Which searching method to use?

 $1)$  Sequential search in a linked list.  $\leftarrow$  total cost of insertions is c\*1000000<sup>2</sup> = c\*1,000,000,000,000 (way too much)

- 2) Binary search in an ordered array.
- 3) Need better method, all too slow.
	- 4) Doesn't matter much, all fast enough.

#### Searching challenge 2B

Problem. IP lookups in a web monitoring device. Assumption B. Billions of lookups, thousands of distinct addresses.

# Which searching method to use?

- 1) Sequential search in a linked list.
- 2) Binary search in an ordered array.
- 3) Need better method, all too slow.
- 4) Doesn't matter much, all fast enough.

#### Searching challenge 2B

Problem. IP lookups in a web monitoring device. Assumption B. Billions of lookups, thousands of distinct addresses.

#### Which searching method to use?

- 1) Sequential search in a linked list.
- 12) Binary search in an ordered array.
	- 3) Need better method, all too slow.
	- 4) Doesn't matter much, all fast enough.

#### Searching challenge 4

Problem. Spell checking for a book. Assumptions. Dictionary has 25,000 words; book has 100,000+ words.

### Which searching method to use?

- 1) Sequential search in a linked list.
- 2) Binary search in an ordered array.
- 3) Need better method, all too slow.
- 4) Doesn't matter much, all fast enough.

total cost of insertions is  $c_1$ \*1000 $^2$  =  $c_1$ \*1000000 and dominated by  $c_2*1000000000$ cost of lookups

29

# Searching challenge 4

Problem. Spell checking for a book. Assumptions. Dictionary has 25,000 words; book has 100,000+ words.

# Which searching method to use?

- 1) Sequential search in a linked list.
- 2) Binary search in an ordered array.  $\overline{\phantom{a}}^{easy}$  to presort dictionary total cost of lookups is optimal c2\*1,500,000
	- 3) Need better method, all too slow.
	- 4) Doesn't matter much, all fast enough.

# Searching challenge 1A

Problem. Maintain symbol table of song names for an iPod. Assumption A. Hundreds of songs.

# Which searching method to use?

- 1) Sequential search in a linked list.
- 2) Binary search in an ordered array.
- 3) Need better method, all too slow.
- 4) Doesn't matter much, all fast enough.

33

#### Searching challenge 1A

Problem. Maintain symbol table of song names for an iPod. Assumption A. Hundreds of songs.

#### Which searching method to use?

- 1) Sequential search in a linked list.
- 2) Binary search in an ordered array.
- 3) Need better method, all too slow.
- $\sqrt{4}$ ) Doesn't matter much, all fast enough.  $\longleftarrow$  100<sup>2</sup> = 10,000

# Searching challenge 1B

Problem. Maintain symbol table of song names for an iPod. Assumption B. Thousands of songs.

#### Which searching method to use?

- 1) Sequential search in a linked list.
- 2) Binary search in an ordered array.
- 3) Need better method, all too slow.
- 4) Doesn't matter much, all fast enough.

### Searching challenge 1B

Problem. Maintain symbol table of song names for an iPod. Assumption B. Thousands of songs.

# Which searching method to use?

- 1) Sequential search in a linked list.
- 2) Binary search in an ordered array.
- 3) Need better method, all too slow. might wait for complete rebuild of index !
	- 4) Doesn't matter much, all fast enough.

#### Searching challenge 3

Problem. Frequency counts in "Tale of Two Cities." Assumptions. Book has 135,000+ words; about 10,000 distinct words.

#### Which searching method to use?

- 1) Sequential search in a linked list.
- 2) Binary search in an ordered array.
- 3) Need better method, all too slow.
- 4) Doesn't matter much, all fast enough.

maybe, but  $1000^2 = 1,000,000$  so user

37

### Searching challenge 3

Problem. Frequency counts in "Tale of Two Cities." Assumptions. Book has 135,000+ words; about 10,000 distinct words.

#### Which searching method to use?

1) Sequential search in a linked list. $\leftarrow$ total cost of searches:  $c_2$ \*1,350,000,000

- maybe, but total cost of

- 2) Binary search in an ordered array.
- $\bigvee$  3) Need better method, all too slow. insertions is  $c_1$ \*100,000,000
	- 4) Doesn't matter much, all fast enough.

# Searching challenge 3 (revisited):

Problem. Frequency counts in "Tale of Two Cities" Assumptions. Book has 135,000+ words; about 10,000 distinct words.

#### Which searching method to use?

- 1) Sequential search in a linked list.
- 2) Binary search in an ordered array.
- 3) Need better method, all too slow.
- 4) Doesn't matter much, all fast enough.

 $\sqrt{5}$ ) BSTs.

insertion cost < 10000 \* 1.38 \* lg 10000 < .2 million lookup cost < 135000 \* 1.38 \* lg 10000 < 2.5 million

# Searching challenge 5

Problem. Index for a PC or the web. Assumptions. 1 billion++ words to index.

# Which searching method to use?

- Hashing
- Red-black-trees
- Doesn't matter much.

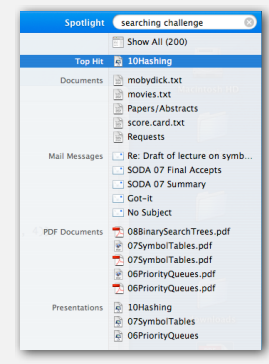

### Searching challenge 5

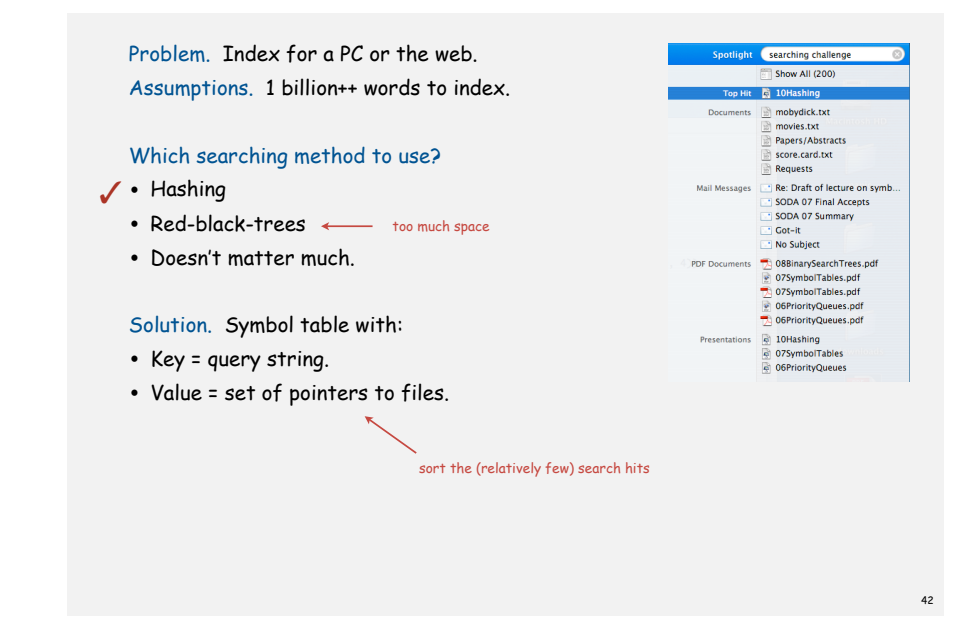

# Searching challenge 6

Problem. Index for an e-book. Assumptions. Book has 100,000+ words.

Which searching method to use?

- 1. Hashing
- 2. Red-black-tree
- 3. Doesn't matter much.

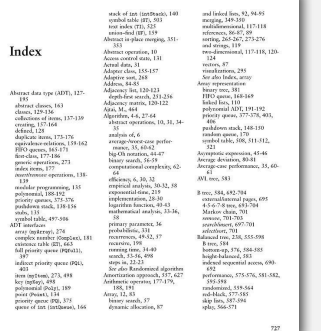

# Searching challenge 6

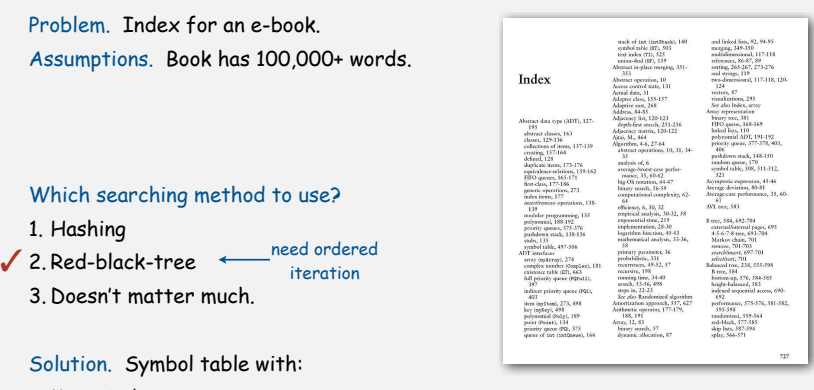

- Key = index term.
- Value = ordered set of pages on which term appears.